, tushu007.com

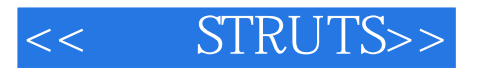

- 书名:<<实战STRUTS>>
- 13 ISBN 9787111162810
- 10 ISBN 7111162811

出版时间:2005-5

Husted/T. /

页数:464

extended by PDF and the PDF

http://www.tushu007.com

## $,$  tushu007.com

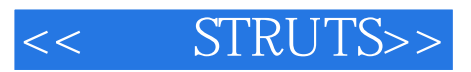

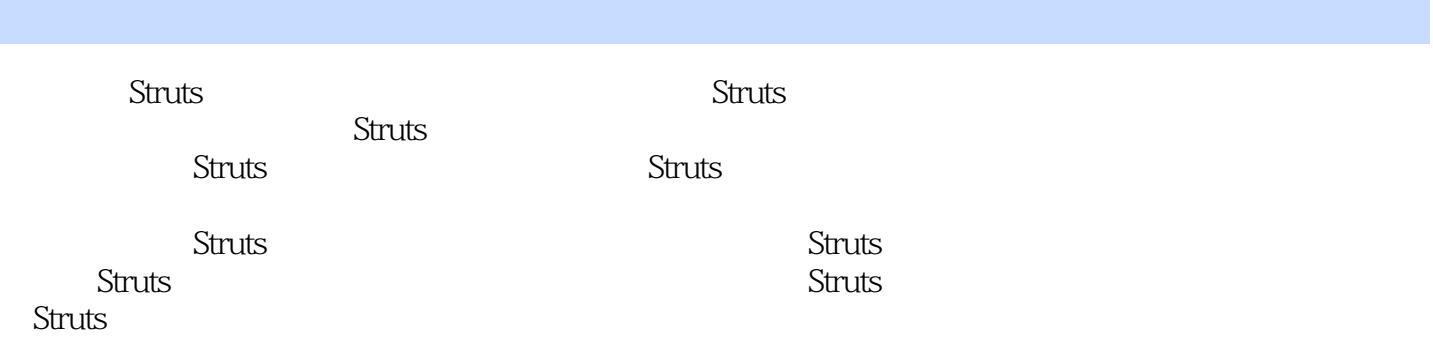

## $,$  tushu007.com

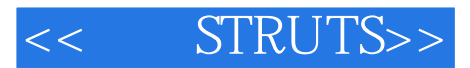

 $Ted$ 

Ted Husted Strus Strus Strus<br>Ted Strus Ted Strus<br>Ted Apache jakart Ted Apache jakarta Strus<br>Ted

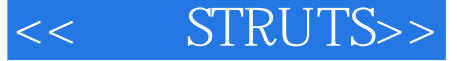

 $\text{Struts}$  1 1.1 1.2 1.3 1.3 1.4 Struts 1.5 2 Struts 2.1 2.2 Struts 2.3 为什么需要框架结构 2.4 Struts、Model 2和MVC 2.5 Struts控制流 2.6 Struts的强项和弱  $27 \qquad 3 \qquad 31 \qquad 31$  Struts  $32$ a 27 a 3 a 34 a 31 a 5truts 32 a 33 a 34 a 35 a 4 a 5truts 4.1 a 35 a 5truts  $\text{XML} \quad 4.2 \text{Web} \quad 4.3 \text{Struts} \quad 4.4 \text{Struts}$ 素 4.5 应用程序的资源文件 4.6 Ant文件 4.7 配置Struts的核心 4.8 配置Tiles框架结构 4.9 Struts Validator 4.10 Struts 4.11 4.12 Struts JAR 4.13 4.13 5 ActionForm 5.1 5.2 ActionForm 5.3ActionForm 5.4ActionForm 5.1 5.4ActionForm 5.1  $\overline{5}$ 5.2 ActionForm 5.3 ActionForm 5.3 ActionForm 5.4 ActionForm 5.5 哪些情况下不使用ActionForm 5.6 使用ActionForm 5.7 BaseForm 5.8 总结 第6章 使 ActionForward 6.1 ActionForward 6.2 ActionForward 6.3  $64$  6.5  $66$  6.7  $67$ ActionForward 6.8 7 ActionMapping 7.1 ActionMapping 7.2 ActionMapping 7.3 7.4 ActionMapping 7.5 8 Action 对象 8.1 准备,设定,行动 8.2 使用Action对象 8.3 标准的Action 8.4 级联Action 8.5 Scaffold Action 8.6 View Action 8.7 Action 8.8 89<br>9 Action 9.1 Action 8.9 equest Processor 9.3 总结 第9章 扩展ActionServlet 9.1 ActionServlet的地位 9.2 RequestProcessor 9.3 ExceptionHandler 9.4 插件 9.5 总结第三部分 构造自己的页面 第10章 显示动态内容 10.1 标  $\frac{3}{10.2}$  10.2  $\frac{103 \text{Struts}}{10.3}$  10.4 Struts  $\frac{105}{10.5}$ 106 11 Tiles 11.1 11.2 layout 11.3  $\text{Tiles Definition} \quad 11.4 \text{Tile} \quad 11.5 \quad \text{Tiles} \quad 11.6 \quad 12$ 12.1 12.2 Struts Validator 12.3 12.4 12.5 12.6 ISP 12.7 ValidatorForm ValidatorActionForm 12.8 12.9 12.10 12.11 Struts Validator 12.12 结 第13章 内容本地化 13.1 用另外一个名字 13.2 Struts的国际化组件 13.3 本地化Struts应用  $134$  13.5  $14$  14.1  $142$ 务层 14.3 在Struts中使用ProcessBeans和JDBC 14.4 使用result对象 14.5 使用辅助Action 14.6 Lucene 14.7 14.8 Struts EJB 14.9 Struts 15 Artimus: 15.1 353 15.2 Scaffold—— Artimus 15.4 (web xml) 15.5 ArtimusServlet 15.6 SQL 15.7 index?jsp 15.8 15.9 /find/Recent 15.10 tiles?xml Article jsp 15.11 result?jsp 15.12 article actions 15.13 view?jsp 15.14 form?jsp 15.15 /do/Menu 15.16 menu?jsp 15.17 16 Redux: Struts 1.1 16.1 Struts 1.1 16.2 16.3 16.4 17 Velocity: JSP 17.1 Velocity 17.2 序框架结构的出现 17.3 为什么需要Velocity4 17.4 在Web应用程序中使用Velocity 17.5 我们的 17.6 VelocityViewServlet 17.7 struts?config 17.8 A A **B Struts** API C

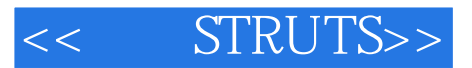

本站所提供下载的PDF图书仅提供预览和简介,请支持正版图书。

更多资源请访问:http://www.tushu007.com